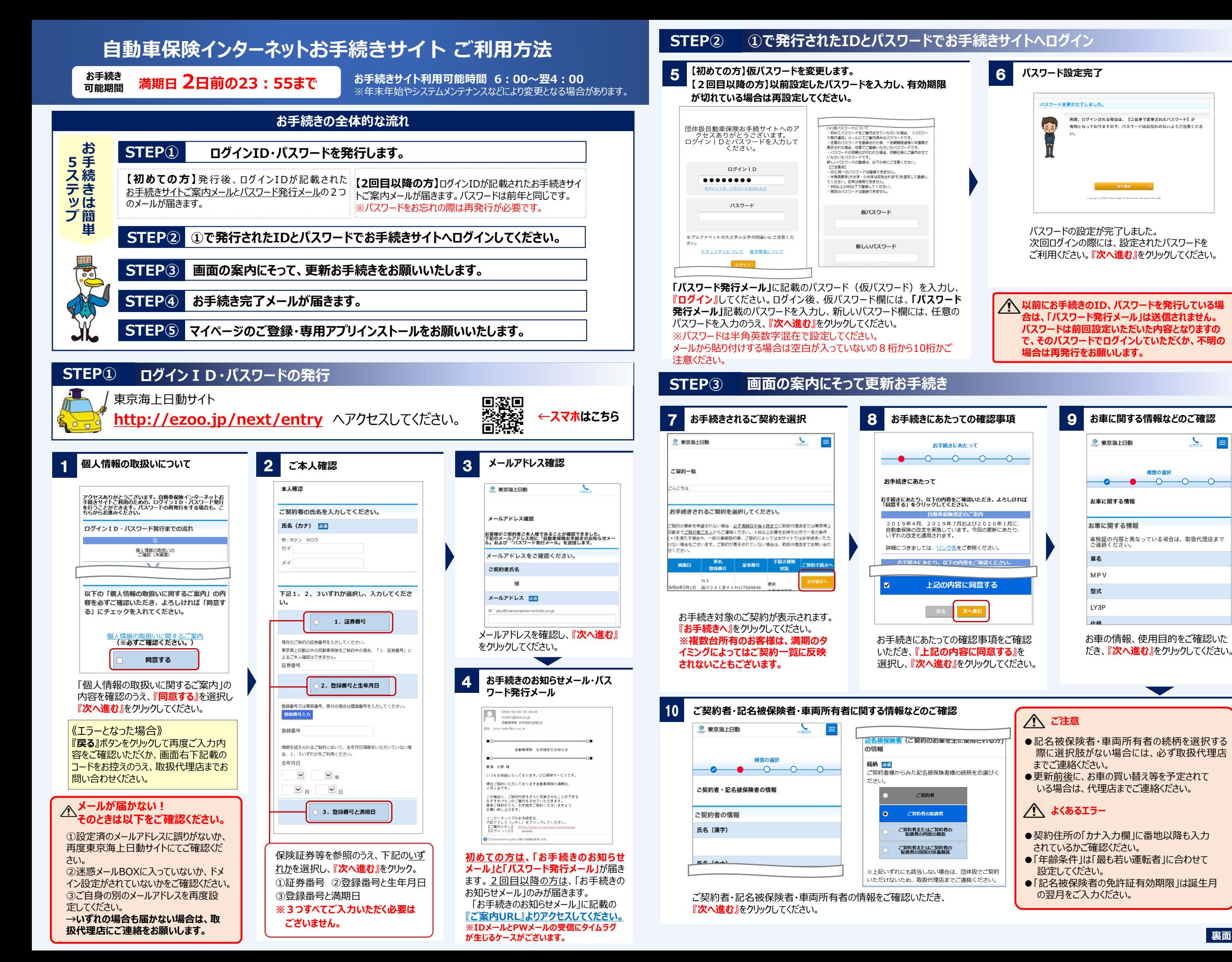

E

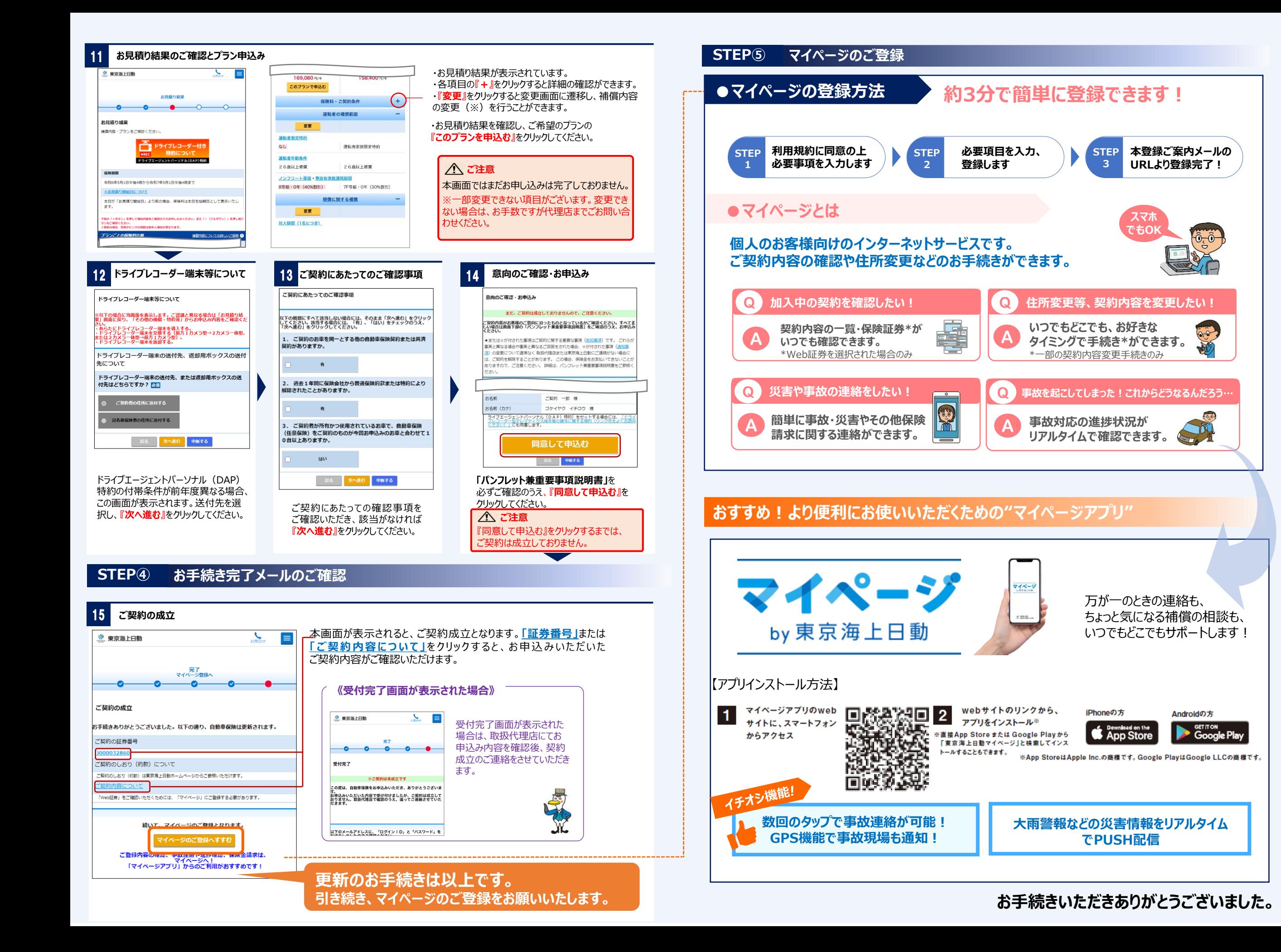